## FINAL EXAM BEGINNING DIGITAL PHOTOGRAPHY | INSTRUCTOR CARRIE ACOSTA

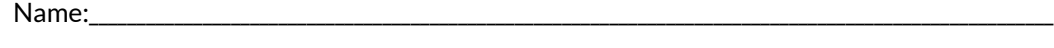

42 total pts. possible, \_\_\_\_\_\_ pts. earned

## FILL IN THE BLANKS

*14 pts possible.*

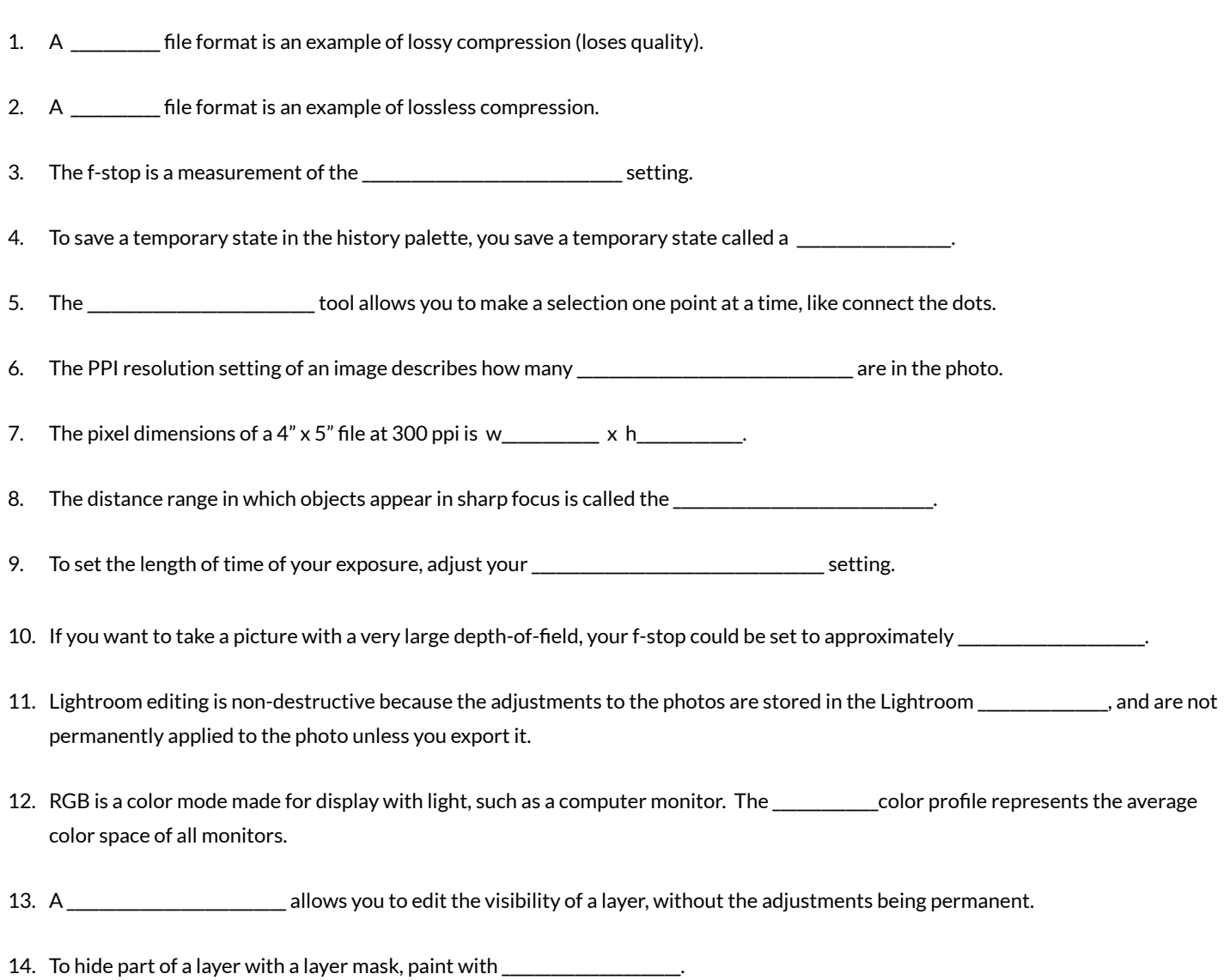

## ESSAY

*Remember to answer ALL parts of each question. 28 pts. possible.*

15. What is the difference between the pixel dimensions of an image and the resolution setting? (1 pt.)

16. A ) In Lightroom, explain what adjustment settings you would use to brighten a photo that is too dark in the shadows areas. (1 pt.) B ) What setting would you adjust to correct the color temperature? (1 pt.)

17. Describe the Rule of Thirds and how it helps a composition. You can sketch a drawing, but please explain with words. (2 pts.)

18. Explain the difference between how the Healing tool and the Clone Stamp tool function. (2 pts.)

- 19. A ) Explain how your f-stop setting effects the depth of field in your photo. (1 pt.)
	- B ) What results might you expect from a photo taken at f/1.4, f/5.6, and f/22 ? Use the chart. (3 pts.)

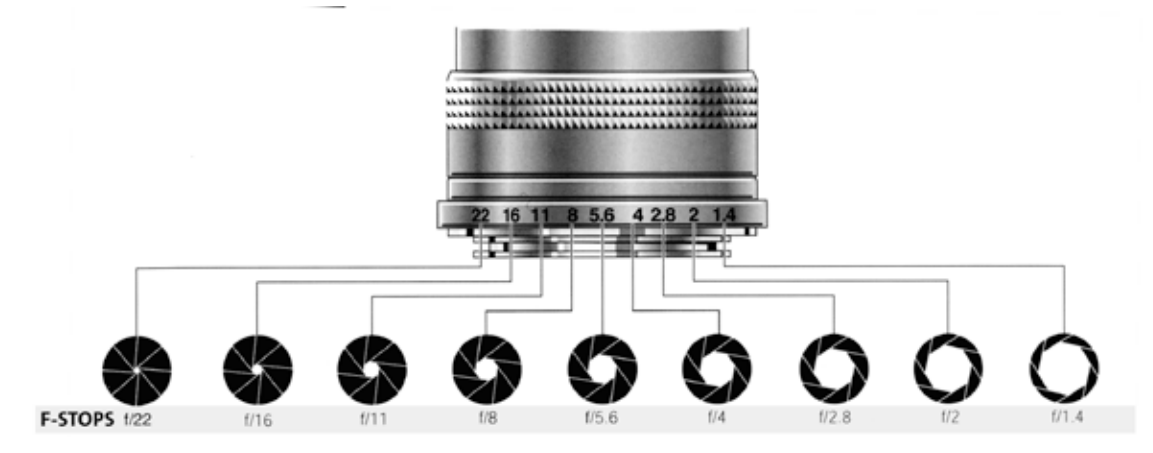

- 20. A ) Identify the following marked items on the layer palette (4 pts.)
	- B ) Why would you use a layer mask? (1 pt.)
	- C ) What tools do you use to edit a layer mask? (1 pt.)

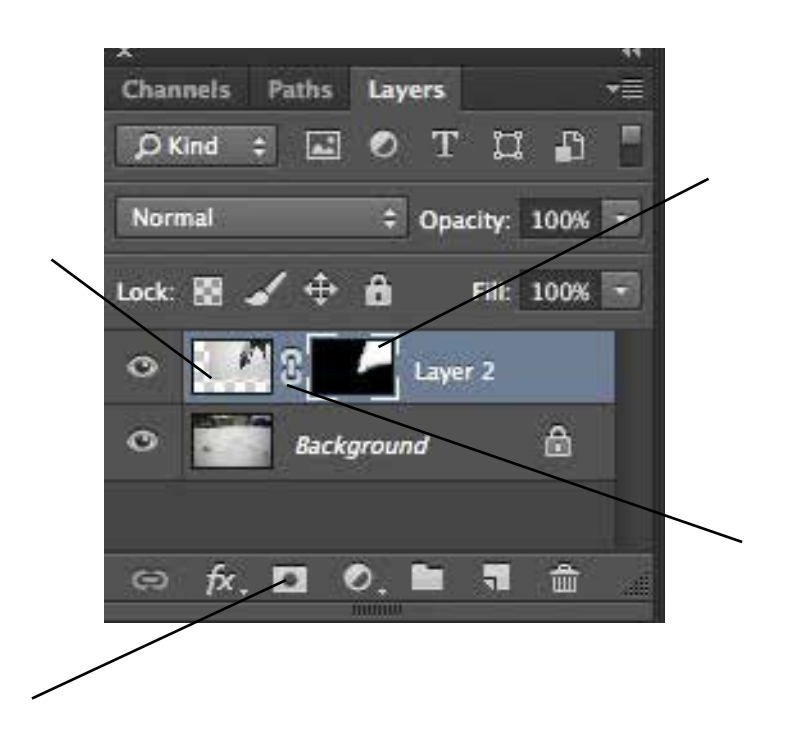

## 21. Describe the effects that each curve adjustment would have based on the points and shape of the curve. (3pts.)

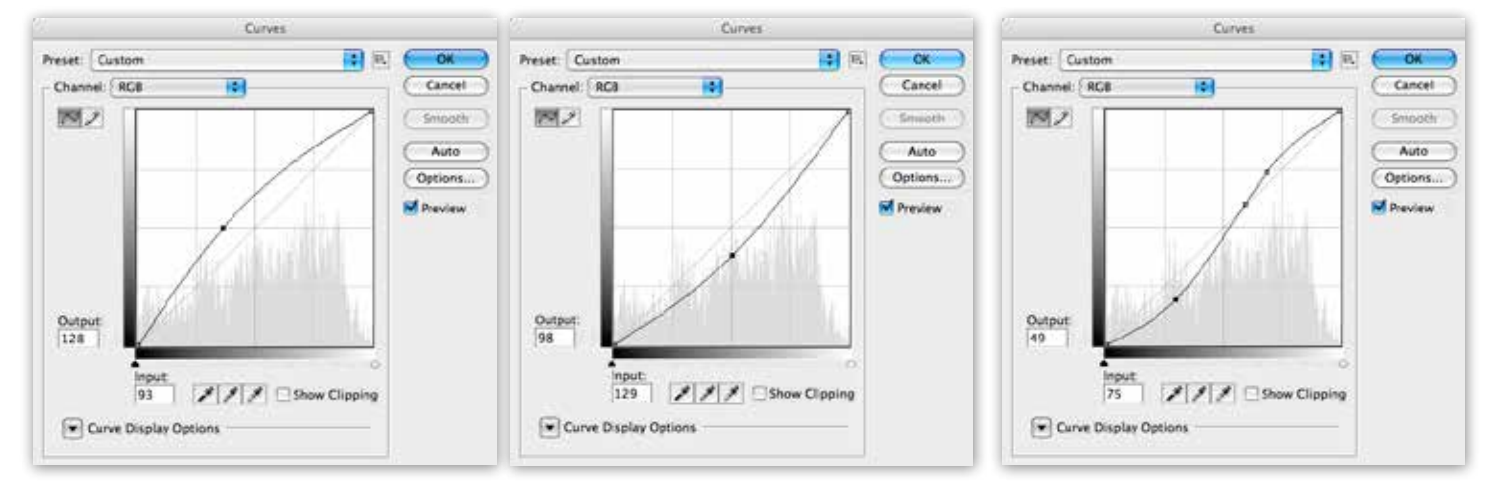

- 22. A ) What is the Adjustment Brush in Lightroom and how is it used? (2 pts.)
	- B ) Explain the advantages of using an the Adjustment Brush instead of a global adjustment to the image. (2 pts.)
	- C ) What is the main advantage of using the Adjustment Brush over an Adjustment Layer in Photoshop? (1 pts.)

- 23. A ) What was your favorite assignment this semester and why? (2pts)
	- B ) In what area do you feel you have improved the most? (1 pts.)